# **measure\_it Documentation**

*Release 0.6.1*

**Pete Fein**

**May 12, 2018**

# **Contents**

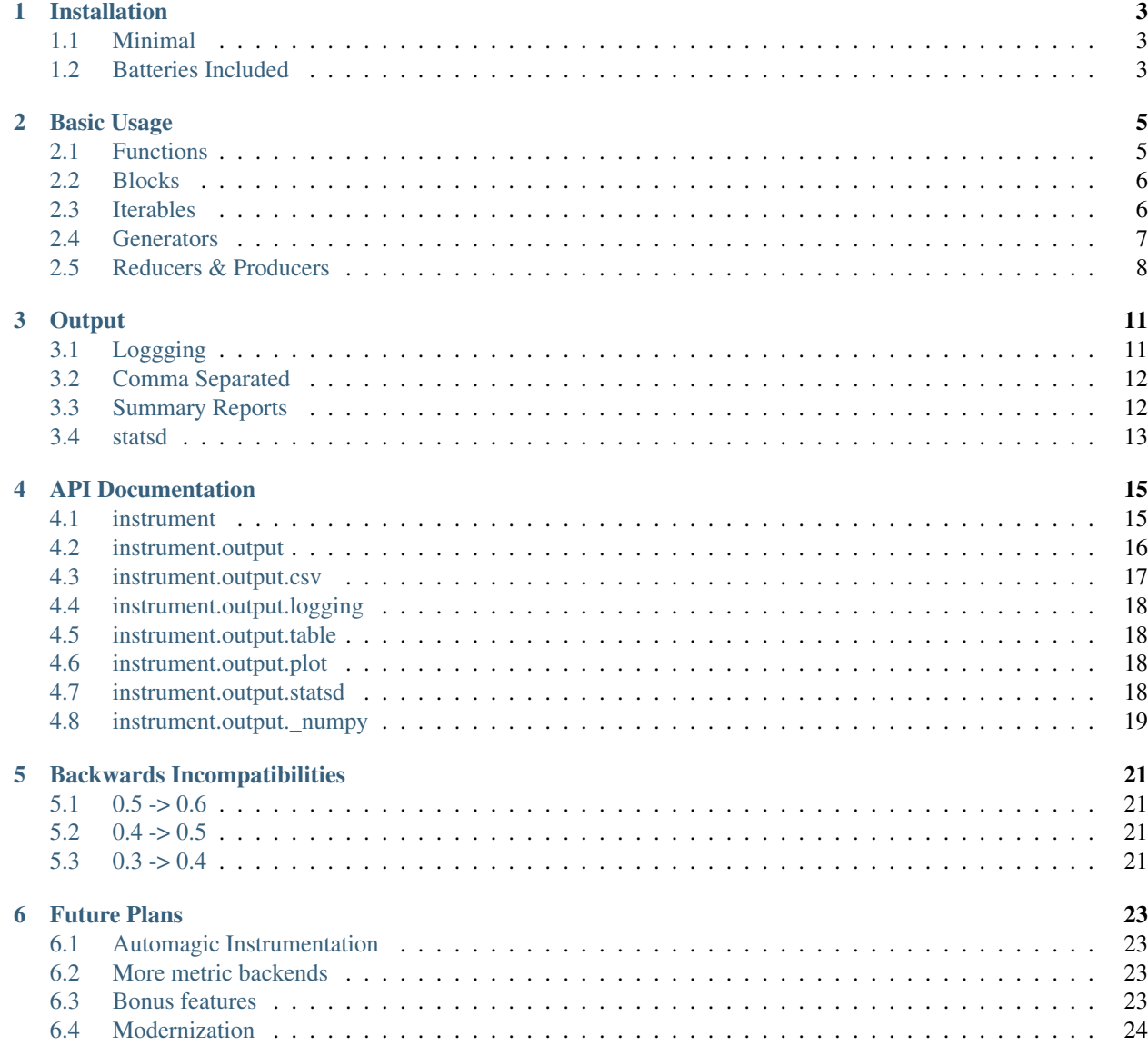

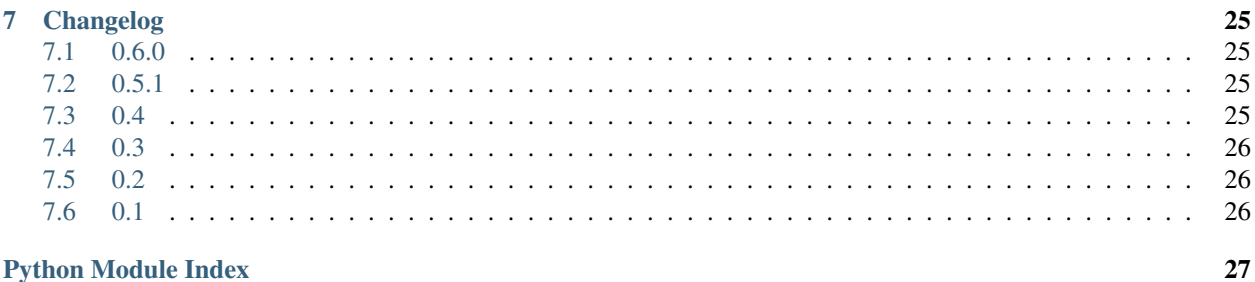

**Python Module Index** 

[instrument](http://github.com/wearpants/instrument) provides instrumentation primitives for metrics and benchmarking.

Python instrument was formerly known as measure-it.

author Pete Fein [<pete@wearpants.org>](mailto:pete@wearpants.org)

license BSD

versions Python 3.6+, PyPy

source <https://github.com/wearpants/instrument>

homepage <https://instrument.readthedocs.org/en/latest/>

video <https://www.youtube.com/watch?v=gfLS2sXfxtE>

Instrument is tested on Python 3.6 and PyPy 3, but should work with Python 3.4 & 3.5 as well.

### Installation

<span id="page-6-0"></span>instrument subscribes to the Python batteries-included philosophy. It ships with support for a number of different *[metric backends](#page-14-0)*, and eventually instrumentation for popular packages. Since most users will want only a subset of this functionality, optional dependencies are not installed by default.

Note that the included requirements.txt file includes *all* depedencies (for build/test purposes), and is almost certainly not what you want.

#### <span id="page-6-1"></span>**1.1 Minimal**

To install the base package (with no depedencies beyond the standard library):

```
pip install instrument
```
This includes: all generic measurement functions,  $print\_metric$  () and  $csv$  metrics.

#### <span id="page-6-2"></span>**1.2 Batteries Included**

You should have completed the minimal install already. To install the dependencies for an optional component, specify it in brackets with --upgrade:

pip install --upgrade instrument[statsd]

The following extra targets are supported:

- statsd: statsd metric
- table: statistics tables
- plot: graphs of metrics, based on matplotlib. You'll need the [agg backend.](http://matplotlib.org/users/installing.html#installing-from-source)

#### Basic Usage

<span id="page-8-0"></span>[instrument](#page-18-1) provides instrumentation primitives for runtime metrics and benchmarking. These helpers report a count of items, elapsed time and an optional name, making it easy to gather information about your code's performance.

```
>>> import instrument
>>> from time import sleep
```
#### <span id="page-8-1"></span>**2.1 Functions**

The  $function()$  decorator measures total function execution time:

```
>>> @instrument.function()
... def slow():
... # you'd do something useful here
... sleep(.1)
... return "SLOW"
>>> slow()
 __main__.slow: 1 items in 0.10 seconds
'SLOW'
```
This works in classes too. A name will be inferred if you don't provide one:

```
>>> class CrunchCrunch(object):
... @instrument.function()
... def slow(self):
... # you'd do something useful here
... sleep(.1)
... return "SLOW"
>>> CrunchCrunch().slow()
 __main__.CrunchCrunch.slow: 1 items in 0.10 seconds
'SLOW'
```
#### <span id="page-9-0"></span>**2.2 Blocks**

To measure the excecution time of a block of code, use a  $block()$  context manager:

```
>>> with instrument.block(name="slowcode"):
... # you'd do something useful here
... sleep(0.2)
slowcode: 1 items in 0.20 seconds
```
You can also pass your own value for count; this is useful to measure a resource used by a block (the number of bytes in a file, for example):

```
>>> with instrument.block(name="slowcode", count=42):
... # you'd do something useful here
... sleep(0.2)
slowcode: 42 items in 0.20 seconds
```
#### <span id="page-9-1"></span>**2.3 Iterables**

Iterators & generators often encapsulate I/O, number crunching or other operations we want to gather metrics for:

```
>>> def math_is_hard(N):
... x = 0
... while x < N:
... sleep(.1)
... yield x * x
... x += 1
```
Timing iterators is tricky. [all\(\)](#page-18-3), [each\(\)](#page-19-3) and  $first$  () record metrics for time and item count for iteratables.

Wrap an iterator in  $all()$  to time how long it takes to consume entirely:

```
>>> underlying = math_is_hard(5)
>>> underlying
<generator object math_is_hard at ...>
>>> _ = instrument.all(underlying)
>>> squares = list(_)
5 items in 0.50 seconds
```
The wrapped iterator yields the same results as the underlying iterable:

```
>>> squares
[0, 1, 4, 9, 16]
```
If you don't fully consume an iterable wrapped in  $a11$  (), call its *close* method to force metrcis to be output:

```
>>> from itertools import islice
>>> _ = instrument.all(math_is_hard(5))
>>> list(islice(_, 3))
[0, 1, 4]
>>> _.close()
3 items in 0.30 seconds
```
The  $each()$  wrapper measures the time taken to produce each item:

```
>>> _ = instrument.each(math_is_hard(5))
>>> list(_)
1 items in 0.10 seconds
1 items in 0.10 seconds
1 items in 0.10 seconds
1 items in 0.10 seconds
1 items in 0.10 seconds
[0, 1, 4, 9, 16]
```
The  $first()$  wrapper measures the time taken to produce the first item:

```
\rightarrow \rightarrow = instrument. first (math_is_hard(5))
>>> list(_)
1 items in 0.10 seconds
[0, 1, 4, 9, 16]
```
You can provide a custom name for the metric:

```
>>> _ = instrument.all(math_is_hard(5), name="bogomips")
>>> list(_)
bogomips: 5 items in 0.50 seconds
[0, 1, 4, 9, 16]
```
### <span id="page-10-0"></span>**2.4 Generators**

You can use  $all()$ , [each\(\)](#page-19-3) and  $first()$  as decorators to wrap a generator function (one that uses yield):

```
>>> @instrument.each()
... def slow(N):
... for i in range(N):
... sleep(.1)
... yield i
>>> list(slow(3))
__main__.slow: 1 items in 0.10 seconds
__main__.slow: 1 items in 0.10 seconds
__main__.slow: 1 items in 0.10 seconds
[0, 1, 2]
```
Decorators work inside classes too. If you don't provide a name, a decent one will be inferred:

```
>>> class Database(object):
... @instrument.all()
... def batch_get(self, ids):
... # you'd actually hit database here
... for i in ids:
... sleep(.1)
... yield {"id":i, "square": i*i}
>>> database = Database()
>>> _ = database.batch_get([1, 2, 3, 9000])
>>> list(_)
 __main__.Database.batch_get: 4 items in 0.40 seconds
[{'id': 1, 'square': 1}, {'id': 2, 'square': 4}, {'id': 3, 'square': 9}, {'id': 9000,
˓→'square': 81000000}]
```
#### <span id="page-11-0"></span>**2.5 Reducers & Producers**

[reducer\(\)](#page-19-5) and [producer\(\)](#page-19-6) are decorators for functions, *not* iterables.

The  $reducer$  () decorator measures functions that consume many items. Examples include aggregators or a batch\_save():

```
>>> @instrument.reducer()
... def sum_squares(L):
... total = 0
... for i in L:
... sleep(.1)
... total += i*i
... return total
...
>>> sum_squares(range(5))
 __main__.sum_squares: 5 items in 0.50 seconds
30
```
This works with functions taking a variable number of  $*args$  too:

```
>>> @instrument.reducer()
... def sum_squares2(*args):
... total = 0
... for i in args:
... sleep(.1)
... total += i*i
... return total
...
>>> sum_squares2(0, 1, 2, 3, 4)
__main__.sum_squares2: 5 items in 0.50 seconds
30
```
The [producer\(\)](#page-19-6) decorator measures a function that produces many items. This is similar to using  $all()$  as a decorator, but for functions that return lists instead of iterators. It works with any returned object supporting len():

```
>>> @instrument.producer()
... def list_squares(N):
... sleep(0.1 * N)
... return [i * i for i in range(N)]
>>> list_squares(5)
 __main__.list_squares: 5 items in 0.50 seconds
[0, 1, 4, 9, 16]
```
[reducer\(\)](#page-19-5) and [producer\(\)](#page-19-6) can be used inside classes:

```
>>> class Database(object):
... @instrument.reducer()
... def batch_save(self, rows):
... for r in rows:
... # you'd actually commit to your database here
... sleep(0.1)
...
... @instrument.reducer()
... def batch_save2(self, *rows):
... for r in rows:
... # you'd actually commit to your database here
```
(continues on next page)

(continued from previous page)

```
... sleep(0.1)
...
... @instrument.producer()
... def dumb_query(self, x):
... # you'd actually talk to your database here
... sleep(0.1 * x)
... return [{"id":i, "square": i*i} for i in range(x)]
...
\Rightarrow rows = [{'id':i} for i in range(5)]
>>> database = Database()
>>> database.batch_save(rows)
__main__.Database.batch_save: 5 items in 0.50 seconds
>>> database.batch_save2(*rows)
 __main__.Database.batch_save2: 5 items in 0.50 seconds
>>> database.dumb_query(3)
 __main__.Database.dumb_query: 3 items in 0.30 seconds
[{'id': 0, 'square': 0}, {'id': 1, 'square': 1}, {'id': 2, 'square': 4}]
```
#### **Output**

<span id="page-14-2"></span><span id="page-14-0"></span>By default, metrics are printed to standard output using  $print\_metric()$ . You can provide your own metric recording funtion. It should take three arguments: count of items, elapsed time in seconds, and name, which can be None:

```
>>> def my_metric(name, count, elapsed):
... print ("Iterable %s produced %d items in %d milliseconds"% (name, count,
˓→int(round(elapsed*1000))))
...
>>> _ = instrument.all(math_is_hard(5), metric=my_metric, name="bogomips")
>>> list(_)
Iterable bogomips produced 5 items in 5000 milliseconds
[0, 1, 4, 9, 16]
```
Unless individually specified, metrics are reported using the global instrument.default\_metric(). To change the active default, simply assign another metric function to this attribute. In general, you should configure your metric functions at program startup, before recording any metrics.  $make\_multi\_metric$  () composes several metrics functions together, for simultaneous display to multiple outputs.

## <span id="page-14-1"></span>**3.1 Loggging**

[logging](#page-21-0) writes metrics to a standard library logger, using the metric's name.

```
>>> from instrument.output.logging import log_metric
>>> _ = instrument.all(math_is_hard(5), metric=log_metric, name="bogomips")
>>> list(_)
INFO:instrument.bogomips:5 items in 5.00 seconds
[0, 1, 4, 9, 16]
```
#### <span id="page-15-0"></span>**3.2 Comma Separated**

 $\epsilon$ sv saves raw metrics as comma separated text files. This is useful for conducting external analysis.  $\epsilon$ sv is threadsafe; use under multiprocessing requires some care.

[CSVFileMetric](#page-20-1) saves all metrics to a single file with three columns: metric name, item count  $\&$  elapsed time. Create an instance of this class and pass its  $CSVFiLeMetric.metric()$  method to measurement functions. The outfile parameter controls where to write data; an existing file will be overwritten.

```
>>> import tempfile, os.path
>>> csv_filename = os.path.join(tempfile.gettempdir(), "my_metrics_file.csv")
>>> from instrument.output.csv import CSVFileMetric
>>> csvfm = CSVFileMetric(csv_filename)
>>> _ = instrument.all(math_is_hard(5), metric=csvfm.metric, name="bogomips")
>>> list(_)
[0, 1, 4, 9, 16]
```
[CSVDirMetric](#page-20-2) saves metrics to multiple files, named after each metric, with two columns: item count & elapsed time. This class is global to your program; do not manually create instances. Instead, use the classmethod  $CSVDirMetric.metric()$ . Set the class variable outdir to a directory in which to store files. The contents of this directory will be deleted on startup.

Both classes support at dump\_atexit flag, which will register a handler to write data when the interpreter finishes execution. Set to false to manage yourself.

#### <span id="page-15-1"></span>**3.3 Summary Reports**

 $tab \leq tab$  reports aggregate statistics and  $p \leq b \leq t$  generates [plot](#page-21-2)s (graphs). These are useful for benchmarking or batch jobs; for live systems, *[statsd](#page-16-0)* is a better choice. [table](#page-21-1) and [plot](#page-21-2) are threadsafe; use under multiprocessing requires some care.

[TableMetric](#page-21-5) and [PlotMetric](#page-21-6) are global to your program; do not manually create instances. Instead, use the classmethod  $metric()$ . The dump\_atexit flag will register a handler to write data when the interpreter finishes execution. Set to false to manage yourself.

#### **3.3.1 Tables**

 $TableMetric$  prints pretty tables of aggregate population statistics. Set the class variable out file to a file-like object (defaults to stderr):

```
>>> from instrument.output.table import TableMetric
>>> _ = instrument.all(math_is_hard(5), metric=TableMetric.metric, name="bogomips")
>>> list(_)
[0, 1, 4, 9, 16]
```
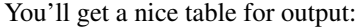

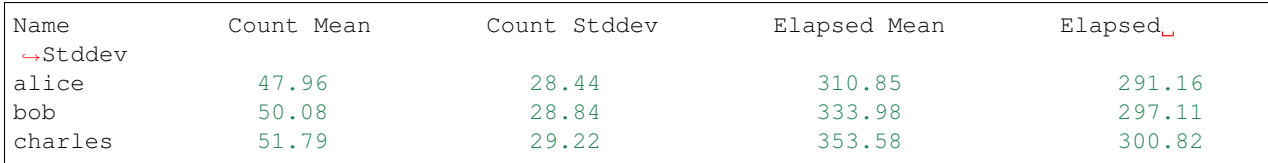

#### **3.3.2 Plots**

[PlotMetric](#page-21-6) generates plots using matplotlib. Plots are saved to multiple files, named after each metric. Set the class variable outdir to a directory in which to store files. The contents of this directory will be deleted on startup.

## <span id="page-16-0"></span>**3.4 statsd**

For monitoring production systems, the [statsd\\_metric\(\)](#page-21-7) function can be used to record metrics to [statsd](https://pypi.python.org/pypi/statsd) and [graphite.](https://graphiteapp.org/) Each metric will generate two buckets: a count and a timing.

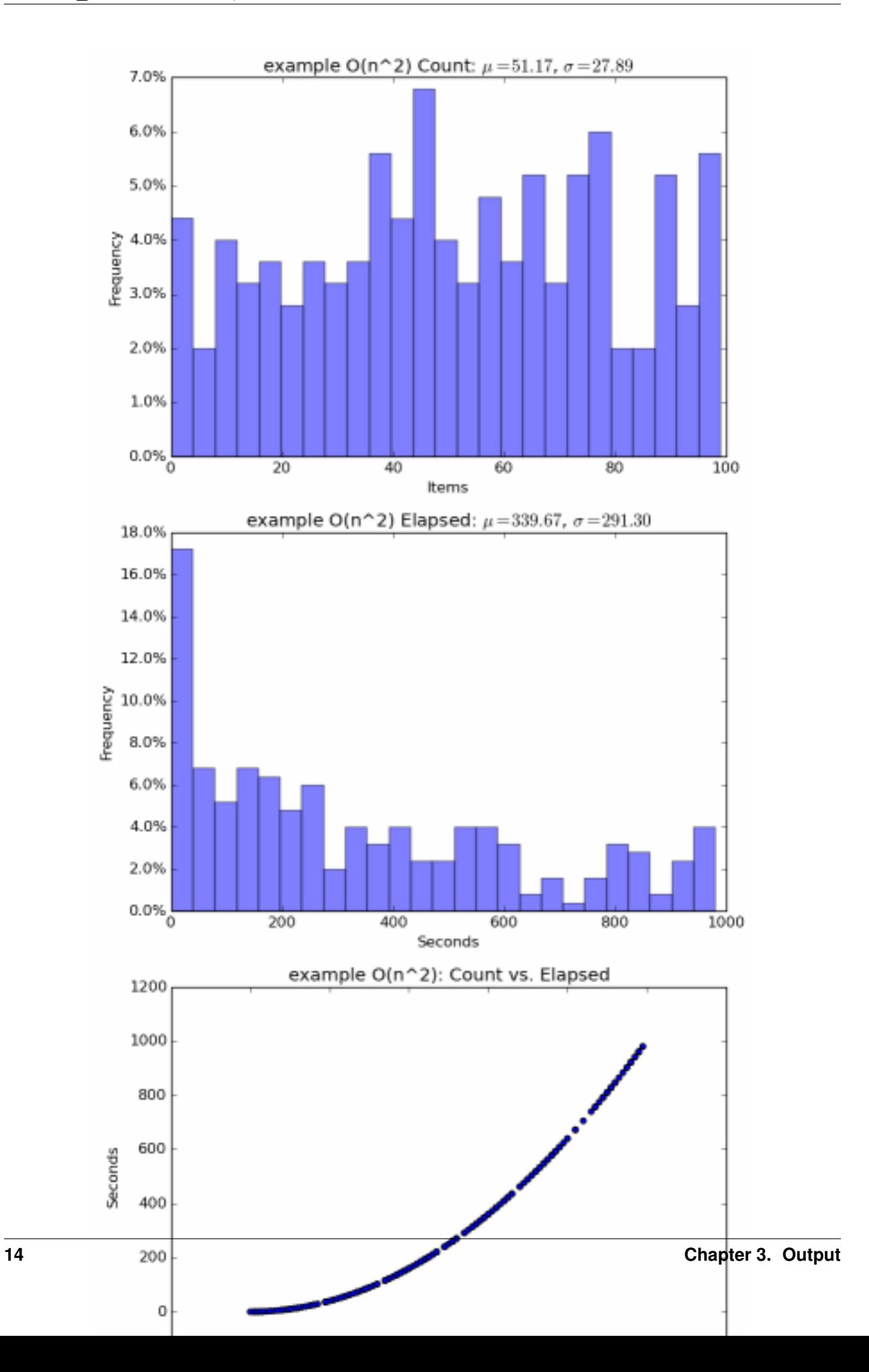

### API Documentation

#### <span id="page-18-4"></span><span id="page-18-1"></span><span id="page-18-0"></span>**4.1 instrument**

you are not expected to understand this implementation. that's why it has tests. the above-mentioned 'you' includes the author. :-}

<span id="page-18-3"></span>instrument.**all**(*iterable=None*, *\**, *name=None*, *metric=<function call\_default>*) Measure total time and item count for consuming an iterable

#### **Parameters**

- **iterable** any iterable
- **metric** (function) f(name, count, total\_time)
- **name**  $(str)$  name for the metric

<span id="page-18-2"></span>instrument.**block**(*\**, *name=None*, *metric=<function call\_default>*, *count=1*) Context manager to measure execution time of a block

#### **Parameters**

- **metric** (function) f(name, 1, time)
- **name**  $(str)$  name for the metric
- **count** (int) user-supplied number of items, defaults to 1

instrument.**call\_default**(*name*, *count*, *elapsed*) call the global default\_metric()

#### **Parameters**

- **name**  $(str)$  name of the metric
- **count**  $(int)$  number of items
- **elapsed**  $(fload)$  time in seconds

#### <span id="page-19-8"></span>**class** instrument.**counted\_iterable**(*iterable*)

helper class that wraps an iterable and counts items

<span id="page-19-3"></span>instrument.**each**(*iterable=None*, *\**, *name=None*, *metric=<function call\_default>*) Measure time elapsed to produce each item of an iterable

#### Parameters

- **iterable** any iterable
- **metric** (function) f(name, 1, time)
- **name**  $(str)$  name for the metric

<span id="page-19-4"></span>instrument.**first**(*iterable=None*, *\**, *name=None*, *metric=<function call\_default>*) Measure time elapsed to produce first item of an iterable

#### **Parameters**

- **iterable** any iterable
- **metric** (function) f(name, 1, time)
- **name**  $(str)$  name for the metric

<span id="page-19-2"></span>instrument.**function**(*\**, *name=None*, *metric=<function call\_default>*)

Decorator to measure function execution time.

#### **Parameters**

- $metric(function) f(name, 1, total time)$
- **name**  $(str)$  name for the metric

<span id="page-19-6"></span>instrument.**producer**(*\**, *name=None*, *metric=<function call\_default>*)

Decorator to measure a function that produces many items.

The function should return an object that supports \_\_len\_\_ (ie, a list). If the function returns an iterator, use [all\(\)](#page-18-3) instead.

#### **Parameters**

- **metric** (*function*) f(name, count, total\_time)
- **name**  $(str)$  name for the metric

<span id="page-19-5"></span>instrument.**reducer**(*\**, *name=None*, *metric=<function call\_default>*)

Decorator to measure a function that consumes many items.

The wrapped func should take either a single  $i$ terable argument or  $*args$  (plus keyword arguments).

#### Parameters

- $metric(function) f(name, count, total time)$
- **name**  $(str)$  name for the metric

### <span id="page-19-0"></span>**4.2 instrument.output**

<span id="page-19-7"></span>instrument.output.**make\_multi\_metric**(*\*metrics*)

Make a new metric function that calls the supplied metrics

Parameters metrics (functions) – metric functions

<span id="page-19-1"></span>Return type function

<span id="page-20-6"></span>instrument.output.**print\_metric**(*name*, *count*, *elapsed*) A metric function that prints to standard output

#### **Parameters**

- **name**  $(str)$  name of the metric
- **count**  $(int)$  number of items
- **elapsed**  $(fload)$  time in seconds

instrument.output.**stderr\_metric**(*name*, *count*, *elapsed*)

A metric function that prints to standard error

#### **Parameters**

- **name**  $(str)$  name of the metric
- **count**  $(int)$  number of items
- $\bullet$  **elapsed** ( $f$ loat) time in seconds

#### <span id="page-20-0"></span>**4.3 instrument.output.csv**

<span id="page-20-2"></span>write metrics to csv files

```
class instrument.output.csv.CSVDirMetric(name)
    Write metrics to multiple CSV files
```
Do not create instances of this class directly. Simply pass the classmethod  $metric()$  to a measurement function. Output using  $dump()$ .

Each metric consumes one open file and 32K of memory while running.

#### Variables

- **dump\_atexit** (bool) automatically call [dump\(\)](#page-20-4) when the interpreter exits. Defaults to True.
- **outdir** (str) directory to save CSV files in. Defaults to ./instrument\_csv.
- <span id="page-20-4"></span>**classmethod dump**()

Output all recorded metrics

<span id="page-20-3"></span>**classmethod metric**(*name*, *count*, *elapsed*) A metric function that writes multiple CSV files

#### **Parameters**

- **name**  $(str)$  name of the metric
- **count**  $(int)$  number of items
- **elapsed**  $(fload)$  time in seconds
- <span id="page-20-1"></span>**class** instrument.output.csv.**CSVFileMetric**(*outfile='instrument.csv'*, *dump\_atexit=True*) Write metrics to a single CSV file

Pass the method  $metric()$  to a measurement function. Output using  $dump()$ .

#### <span id="page-20-5"></span>Variables

- **outfile** file to save to. Defaults to ./instrument.csv.
- **dump\_atexit** automatically call dump () when the interpreter exits. Defaults to True.

<span id="page-21-8"></span>**dump**()

Output all recorded metrics

```
metric(name, count, elapsed)
```
A metric function that writes a single CSV file

#### Parameters

- **name**  $(str)$  name of the metric
- **count**  $(int)$  number of items
- **elapsed**  $(fload)$  time in seconds

### <span id="page-21-0"></span>**4.4 instrument.output.logging**

save metrics to standard library logging

```
instrument.output.logging.make_log_metric(level=20, msg='%d items in %.2f seconds')
     Make a new metric function that logs at the given level
```
#### **Parameters**

- **level** (int) logging level, defaults to logging.INFO
- **msg** (string) logging message format string, taking count and elapsed

Return type function

#### <span id="page-21-1"></span>**4.5 instrument.output.table**

<span id="page-21-5"></span>print pretty tables of statistics

```
class instrument.output.table.TableMetric(name)
   NumpyMetric for usage.
```
Variables outfile - output file. Defaults to sys.stderr.

### <span id="page-21-2"></span>**4.6 instrument.output.plot**

plot metrics with matplotlib

```
class instrument.output.plot.PlotMetric(name)
    Plot graphs of metrics. See NumpWetric for usage.
```
Variables outdir – directory to save plots in. Defaults to . /instrument\_plots.

### <span id="page-21-3"></span>**4.7 instrument.output.statsd**

<span id="page-21-7"></span>save metrics to [statsd](http://codeascraft.com/2011/02/15/measure-anything-measure-everything/)

```
instrument.output.statsd.statsd_metric(name, count, elapsed)
     Metric that records to statsd & graphite
```
### <span id="page-22-4"></span><span id="page-22-0"></span>**4.8 instrument.output.\_numpy**

numpy-based metrics

<span id="page-22-1"></span>**class** instrument.output.\_numpy.**NumpyMetric**(*name*) Base class for numpy-based metrics

Do not create instances of this class directly. Simply pass the classmethod  $metric()$  to a measurement function. Output using  $dump()$ . These are the only public methods. This is an abstract base class; you should use one of the concrete subclases instead.

Each metric consumes one open file and 32K of memory while running. Output requires enough memory to load all data points for each metric.

Variables dump\_atexit (bool) – automatically call [dump\(\)](#page-22-3) when the interpreter exits. Defaults to True.

<span id="page-22-3"></span>**classmethod dump**() Output all recorded metrics

<span id="page-22-2"></span>**classmethod metric**(*name*, *count*, *elapsed*) A metric function that buffers through numpy

#### Parameters

- **name**  $(str)$  name of the metric
- **count**  $(int)$  number of items
- **elapsed** (float) time in seconds

# Backwards Incompatibilities

### <span id="page-24-1"></span><span id="page-24-0"></span>**5.1 0.5 -> 0.6**

- drop support for Python 2.7
- *name* and *metric* are keyword only arguments
- various renames; see *[Changelog](#page-28-0)* for details

### <span id="page-24-2"></span>**5.2 0.4 -> 0.5**

- main package renamed from measure\_it to instrument
- prefixed measure\_iter, etc. functions no longer available; use instrument.iter instead

### <span id="page-24-3"></span>**5.3 0.3 -> 0.4**

- remove deprecated measure(); use measure\_iter() instead
- convert to package; [statsd\\_metric\(\)](#page-21-7) moved to its own module
- swap order of name & metric arguments

### Future Plans

<span id="page-26-0"></span>Some rough thoughts.

### <span id="page-26-1"></span>**6.1 Automagic Instrumentation**

Support for automagic instrumentation of popular 3rd-party packages:

- django, using introspection logic from [django-statsd](https://github.com/django-statsd/django-statsd)
- [generic WSGI middleware.](http://blog.dscpl.com.au/2015/05/performance-monitoring-of-real-wsgi.html) Possibly flask.
- any [dbapi-](http://www.python.org/dev/peps/pep-0249/)compatible database, with names derived by parsing SQL for table/query type
- HTTP clients: [requests](http://docs.python-requests.org/en/latest/) and [urllib](http://docs.python.org/2/library/urllib2.html)
- storage engines: MongoDB, memcached, redis, Elastic Search. Possibly sqlalchemy

### <span id="page-26-2"></span>**6.2 More metric backends**

- lightweight running stats, based on forthcoming [stdlib statistics](http://www.python.org/dev/peps/pep-0450/) module. May include support for periodic stats output, as a low-budget alternative to statsd.
- Prometheus, Datadog, etc.

### <span id="page-26-3"></span>**6.3 Bonus features**

- sampling & filtering for metric functions
- integration of nice Jupyter notebook for analysis

# <span id="page-27-0"></span>**6.4 Modernization**

• pypy test & support

## Changelog

<span id="page-28-0"></span>See also: *[Backwards Incompatibilities](#page-24-0)*.

## <span id="page-28-1"></span>**7.1 0.6.0**

- drop Python 2.7 support
- *all*, *each* and *first* can now be used directly as decorators
- add *logging\_metric* & *stderr\_metric* outputs
- move outputs to *instrument.output* subpackage
- split *instrument.output.numpy* to *plot* & *table* modules
- instrumenter renames: *reducer*, *producer*, *function*, *all*, *first*, *each*
- move *print\_metric* and *make\_multi\_metric* to *instrument.output*

## <span id="page-28-2"></span>**7.2 0.5.1**

- rename project to instrument from measure\_it
- update to modern tooling: pytest, pipenv, etc..
- improved testing: tox, travis
- fix to work with newer versions of statsd, including its django support

### <span id="page-28-3"></span>**7.3 0.4**

• add default\_metric

- add make\_multi\_metric
- add TableMetric and PlotMetric, based on numpy
- add CSVDirMetric and CSVFileMetric
- measure\_block supports user-supplied count

# <span id="page-29-0"></span>**7.4 0.3**

- add measure\_first, measure\_produce, measure\_func, measure\_block
- rename measure to measure\_iter and deprecate old name

# <span id="page-29-1"></span>**7.5 0.2**

• add measure\_reduce

# <span id="page-29-2"></span>**7.6 0.1**

Initial release

# Python Module Index

#### <span id="page-30-0"></span>i

instrument, [15](#page-18-1) instrument.output, [11](#page-14-0) instrument.output.\_numpy, [19](#page-22-0) instrument.output.csv, [17](#page-20-0) instrument.output.logging, [18](#page-21-0) instrument.output.plot, [18](#page-21-2) instrument.output.statsd, [18](#page-21-3) instrument.output.table, [18](#page-21-1)

### Index

## A

all() (in module instrument), [15](#page-18-4)

### B

block() (in module instrument), [15](#page-18-4)

### C

call\_default() (in module instrument), [15](#page-18-4) counted iterable (class in instrument), [15](#page-18-4) CSVDirMetric (class in instrument.output.csv), [17](#page-20-6) CSVFileMetric (class in instrument.output.csv), [17](#page-20-6)

### D

dump() (instrument.output.\_numpy.NumpyMetric class method), [19](#page-22-4)

dump() (instrument.output.csv.CSVDirMetric class method), [17](#page-20-6)

dump() (instrument.output.csv.CSVFileMetric method), [17](#page-20-6)

# E

each() (in module instrument), [16](#page-19-8)

### F

first() (in module instrument), [16](#page-19-8) function() (in module instrument), [16](#page-19-8)

### I

instrument (module), [15](#page-18-4) instrument.output (module), [11,](#page-14-2) [16](#page-19-8) instrument.output.\_numpy (module), [19](#page-22-4) instrument.output.csv (module), [17](#page-20-6) instrument.output.logging (module), [18](#page-21-8) instrument.output.plot (module), [18](#page-21-8) instrument.output.statsd (module), [18](#page-21-8) instrument.output.table (module), [18](#page-21-8)

### M

make\_log\_metric() (in module instrument.output.logging), [18](#page-21-8)

make\_multi\_metric() (in module instrument.output), [16](#page-19-8)

- metric() (instrument.output.\_numpy.NumpyMetric class method), [19](#page-22-4)
- metric() (instrument.output.csv.CSVDirMetric class method), [17](#page-20-6)
- metric() (instrument.output.csv.CSVFileMetric method), [18](#page-21-8)

## N

NumpyMetric (class in instrument.output.\_numpy), [19](#page-22-4)

#### P

PlotMetric (class in instrument.output.plot), [18](#page-21-8) print\_metric() (in module instrument.output), [16](#page-19-8) producer() (in module instrument), [16](#page-19-8)

### R

reducer() (in module instrument), [16](#page-19-8)

### S

statsd\_metric() (in module instrument.output.statsd), [18](#page-21-8) stderr\_metric() (in module instrument.output), [17](#page-20-6)

#### T

TableMetric (class in instrument.output.table), [18](#page-21-8)